# Cheatography

## Calva VS Code Keyboard Shortcuts by [\[deleted\]](http://www.cheatography.com/deleted-59772/) via [cheatography.com/59772/cs/15655/](http://www.cheatography.com/deleted-59772/cheat-sheets/calva-vs-code)

ctrl+alt+v n

ctrl+alt+v alt+n

ctrl+alt+v alt+e

**REPL in the Terminal tab**

the terminal REPL

to the terminal REPL

terminal REPL

Switch to current namespace in

Load current namespace in the

Evaluate code from the editor

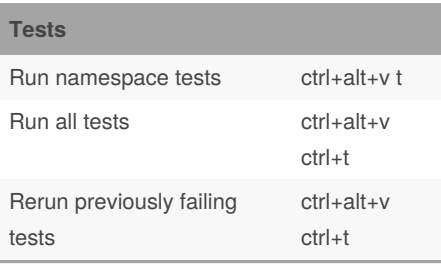

#### **Misc**

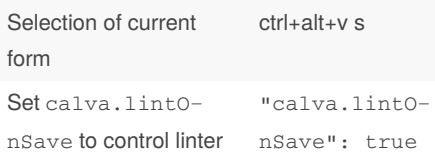

#### **Code Evaluation**

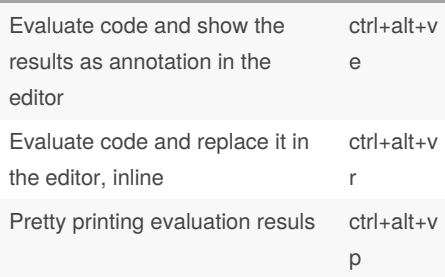

### By **[deleted]**

[cheatography.com/deleted-](http://www.cheatography.com/deleted-59772/)59772/

Not published yet. Last updated 30th April, 2018. Page 1 of 1.

Sponsored by **CrosswordCheats.com** Learn to solve cryptic crosswords! <http://crosswordcheats.com>